# Sage Symfonia Handel Opis zmian

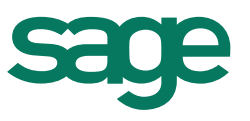

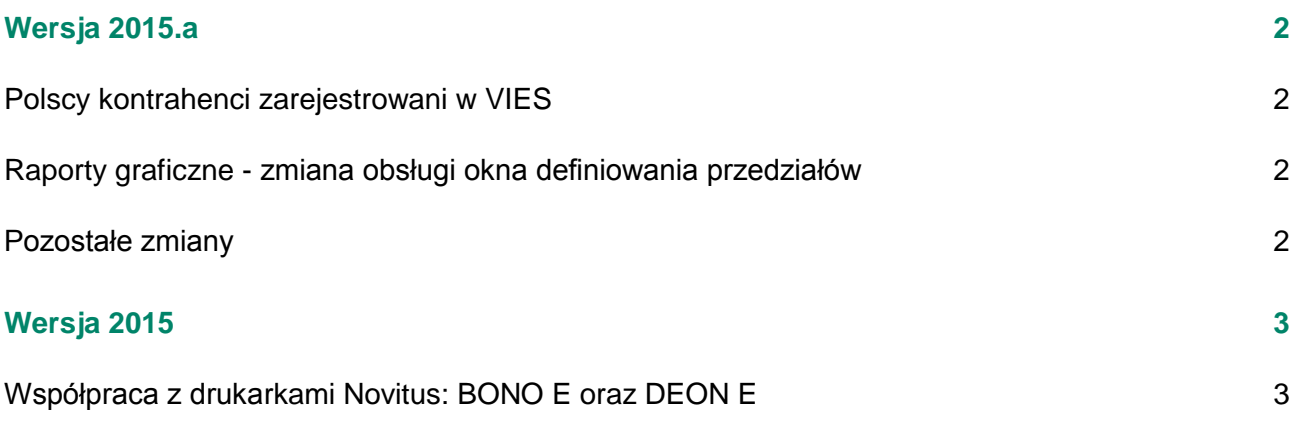

## <span id="page-1-0"></span>Wersja 2015.a

#### <span id="page-1-1"></span>Polscy kontrahenci zarejestrowani w VIES

Dodano możliwość oznaczenia polskich kontrahentów, jako zarejestrowanych w VIES. Numer NIP takich kontrahentów musi rozpoczynać się od **PL** np.: **PL1234567890**. Wprowadzona zmiana umożliwia wystawianie dokumentów wewnątrzwspólnotowych dla kontrahenta polskiego.

#### <span id="page-1-2"></span>Raporty graficzne - zmiana obsługi okna definiowania przedziałów

Na zestawieniach należności i zobowiązań kontrahentów, dla wymiaru "Okresy przeterminowania" dostępna jest funkcjonalność definiowania przedziałów czasowych analizy zobowiązań i należności kontrahentów. W aktualnej wersji Raportów graficznych, w celu poprawy ergonomii zarządzania listą przedziałów dodano w oknie **Definiowanie przedziałów** przyciski "Dodaj" i "Usuń".

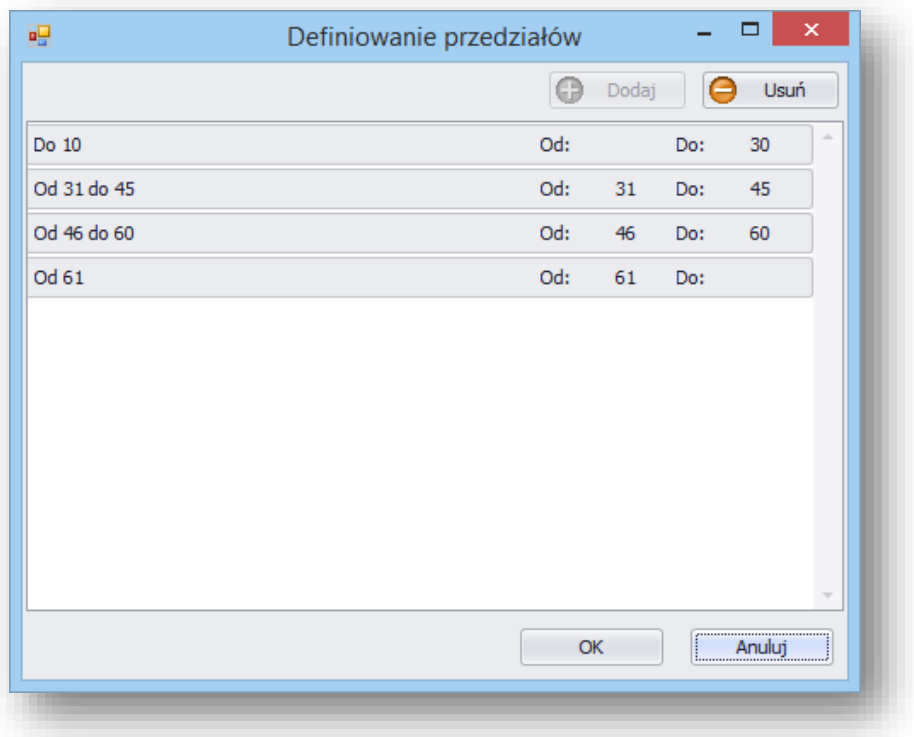

#### <span id="page-1-3"></span>Pozostałe zmiany

Poprawiono raporty wydruków dla noty korygującej i duplikatu faktury RR.

Na wydruku kopii noty korygującej prezentowane są własnoręcznie wprowadzone w szablonie noty zmiany.

Na wydruku duplikatu raportem "Faktura VAT RR", obok napisu "Duplikat" prezentowana jest aktualna data wydruku

 Poprawiono pobieranie do Raportu kasowego wartości stanu początkowego wprowadzonego raportem pomocniczym: "Pomocnicze\Wprowadzenie stanu początkowego rejestru płatności".

### <span id="page-2-0"></span>Wersja 2015

#### <span id="page-2-1"></span>Współpraca z drukarkami Novitus: BONO E oraz DEON E

Dodano współpracę z drukarkami fiskalnymi Novitus: **Bono E oraz Deon E**. Istnieje możliwość fiskalizacji dokumentów sprzedaży na danych drukarkach fiskalnych. Dodatkowo jest możliwość wydrukowania wartości rabatu lub narzutu, a w przypadku drukarki Bono E wydrukowania NIP-u nabywcy na paragonach fiskalnych (jeśli numer NIP zostanie podany w dokumencie). W przypadku drukarki fiskalnej Deon E, NIP nabywcy można wydrukować w stopce dokumentu, używając w tym celu odpowiedniego makra.